#### CSE 122 Final Exam Winter 2023

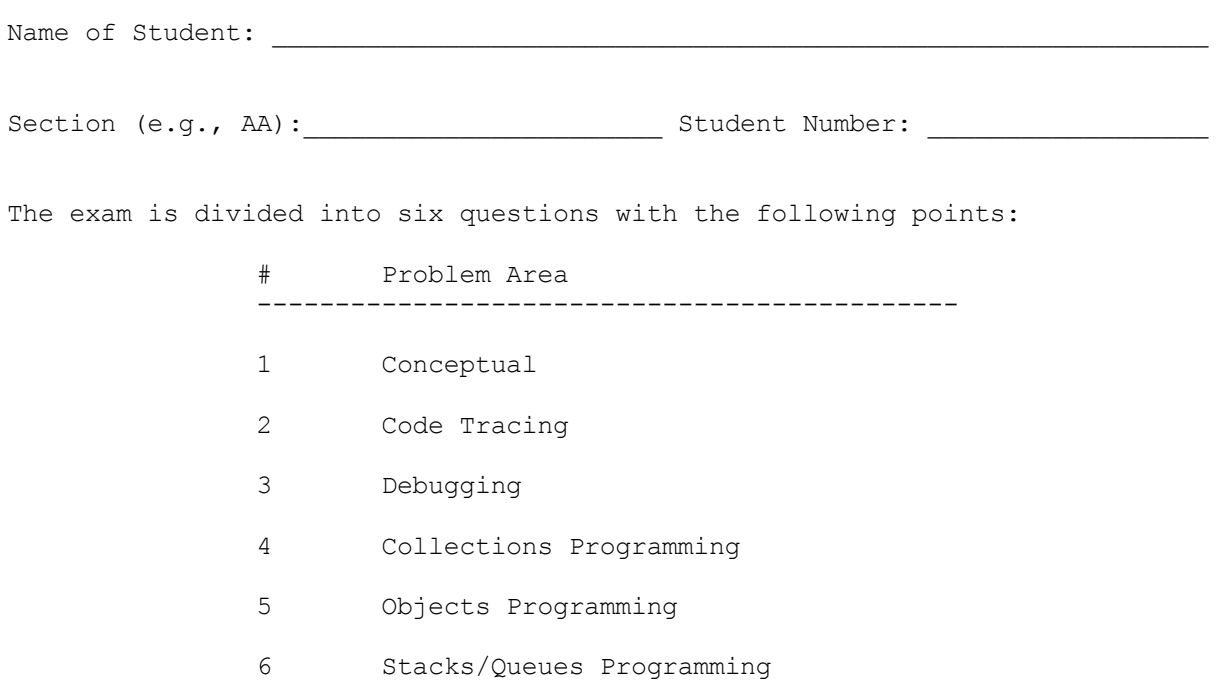

Do not begin work on this exam until instructed to do so. Any student who starts early or who continues to work after time is called will receive U's on some problems as a penalty.

You are allowed one page of a reference sheet, front and back, as notes during the exam. Space is provided for your answers. There is also a reference sheet at the end that you should use. You are not allowed to access any other papers during the exam. You are NOT to use any electronic devices while taking the test, including calculators. Anyone caught using an electronic device will receive U's on some problems as a penalty.

The exam is not, in general, graded on code quality and you do not need to include comments. For the stack/queue and collections questions, however, you are expected to use generics properly and to declare variables using interfaces when possible. You may only use the methods on the cheat sheet for the data structures listed. For objects programming, you should declare all fields to be private. Problems may specify more specific requirements. You are not allowed to use programming constructs we haven't discussed in class such as break, continue, or returns from a void method on this exam.

Do not abbreviate code, such as "ditto" marks or dot-dot-dot ... marks.

You are allowed to ask for scratch paper to use as additional space when writing answers, but you must indicate on the original page for the problem that part of the solution is on scratch paper. Failure to do so may result in your work on scratch paper not being graded.

If you finish the exam early, please hand your exam to the instructor and exit quietly through the front door. During the last 5 minutes of the exam, please stay in your seats to avoid disrupting others during the end of the exam.

Each problem is graded on an E/S/N scale. In general, to earn an E on a problem your solution must work without error and meet all the problem requirements. To earn an S, there is allowance for minor errors in the solution, but the problem requirements must still be met to earn an S. Unless specified by the problem, we do not grade on code quality.

Initial here to indicate you have read and agreed to these rules:

**Part A:** Consider the following code snippet. The following sub-parts will ask how many references to objects and how many objects exist in this program; write each answer in the provided boxes.

```
ArrayList<Integer> list = new ArrayList<>();
ArrayList<Integer> another = new ArrayList<>();
list.add(3);
list.add(-14);
another.add(0);
list = another;
ArrayList<Integer> list2 = another;
list2.remove(0);
Part A1: How many ArrayList objects are created in this program? Answer in the box
         below
```
**Part A2:** How many **references to objects** exist in this program? Answer in the box below

**Part B:** Consider the following method. For each of the following commented Points, fill in the table for which conditions are always true (under any circumstance), only sometimes true, or never true at each comment. You can abbreviate **A**=always, **S**=sometimes and **N**=never.

```
public Set<String> mystery(Set<String> s, int n) {
    Set<String> s2 = new HashSet <> ();
    // Point A
    if (n \leq 0) {
        throw new IllegalArgumentException();
    }
    // Point B
    if (!s.isEmpty()) {
        Iterator<String> it = s.iterator();
        // Point C
        while (it.hasNext()) {
            // Point D
            if (it.next().length() > n) {
                s2.add(it.remove());
                n--;}
        }
    }
    // Point E
    return s2;
```
}

An explanation for Point A's answers

 $s.isEmpty(): S$ True for mystery([], 3) and false for mystery(["hi"], 3). Therefore sometimes true.

 $s2.isEmpty(): A$ s2 has just been created with no elements and no other methods have been called on it.

 $n > 0$ : S True for mystery(["hi"], 3) and false for mystery(["hi"], -19). Therefore sometimes true.

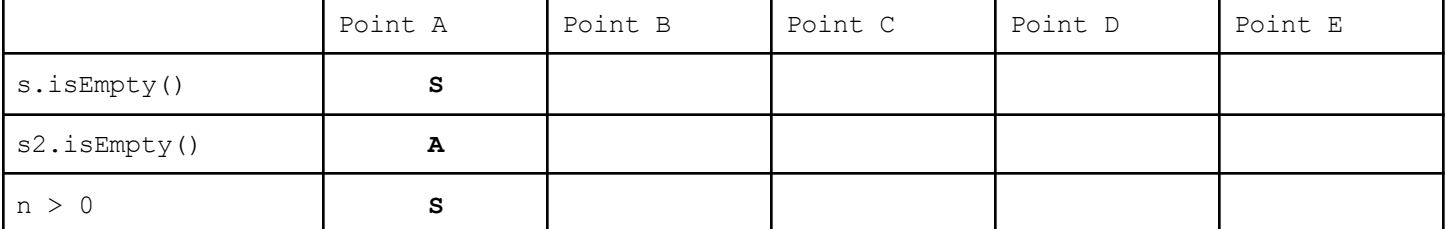

**Part C:** (Select one option) Consider the following code where m is a Map<String, Set<Integer>>. Which of the following options is the best "plain-English" explanation of what the code is doing?

```
List<String> l = new ArrayList <> ();
      for (String str : m.keySet()) {
            Iterator<Integer> iter = m.get(str).iterator();
            while (iter.hasNext()) {
                  if (iter.next() < 0) {
                         iter.remove();
                   }
            }
            if (m.get(str).isEmpty()) {
                  l.add(str);
            }
      }
      for (String str : l) {
            m.remove(str);
      }
     \big) It produces a NoSuchElementException because next() is called on the iterator after
      all of the elements have been processed.
     ◯ Uses for each loops and iterators to go through each mapping of String to Set of
      ints in the Map, removes some of the ints in each set if they are negative, and
      adds some of the key Strings to another List.
      ◯ Removes all negative numbers from value Sets in the Map and removes all Map entries
      where the corresponding value Set only contained negative numbers.
     ◯ Removes all negative numbers from each of the Set values in the Map and adds all
      empty Sets to a List.
2. Code Tracing: Consider the method below.
```

```
public static void mystery(int[][] a) {
    for (int i = a.length - 1; i > 0; i--) {
        for (int j = 0; j < a[i]. length; j++) {
            a[i][j] = Math.max(a[i][j], a[i - 1][j]);}
    }
}
```
For each 2D array below, indicate what it would hold after a call to mystery where it was passed as a parameter. Notice that each 2D array is rectangular (each row is the same length).

**Before mystery call After mystery call**

```
[0, 1, 2],[3, 4, 5][[4, 8],
[23, 42],
[15, 16]]
[[-9, 8, 14]][[5, 10, 15, 20],
[12, 9, 6, 3],
 [6, 12, 18, 24]
```
3. **Debugging:** Consider the following buggy implementation of the **Inventory** class.

The intended functionality of the Inventory class is to represent an inventory of items, keeping track of the count of each item that is "in stock" with the following methods:

- A **constructor** that takes a map of items to their counts as a parameter and initializes the inventory with these counts of items.
- **getItemCount(String item)** which returns the number of the given item in the inventory, 0 if the item does not exist in the inventory.
- **remove(String item, int count)** which removes count items from the inventory and throws an IllegalArgumentException if the item does not exist in the inventory, if count is negative, or if there are not enough items to fulfill the remove request. - **restockList()** which returns a list of items in the inventory whose count is 0.

```
1. public class Inventory {
2. private Map<String, Integer> items;
3.
4. public Inventory(Map<String, Integer> stuff) {
5. items = new HashMap\langle>\rangle;
 6. for (String s : stuff.keySet()) {
7. items.put(s, stuff.get(s));
8. }
9. }
10.
11. public int getItemCount(String item) {
12. if (!items.containsKey(item)) {
13. return 0;
14. } else {
15. return items.get(item);
16. }
17. }
18.
19. public void remove(String item, int count) {
20. if (!items.containsKey(item) || count < 0) {<br>21. throw new IllegalArgumentException();
             throw new IllegalArgumentException();
22. }
23. int numLeft = items.get(item) - count;
24. items.put(item, numLeft);
25. }
26.
27. public List<String> restockList() {
28. List<String> result = new ArrayList<>();
29. for (String s : items.keySet()) {
30. if (items.get(s) == 0) {
31. result.add(s);
32. }
33. }
34. return result;
35. }
36. }
```
There is a *single* bug in this program that is your task to find and fix.

**Part A:** Identify the *1 line of code* that causes the bug. **Part A Answer** Write your answer as a number in the box to the right.

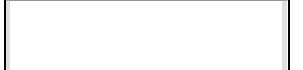

**Part B:** Specifically mention which line(s) you will change and how to fix the error in the code above. If you are deleting some code, make sure it's clear what parts are being removed. If you are inserting new code, make sure it is unambiguous where this new code belongs. Mention specific line number(s). Write your answer for **Part B** in the box below.

4. **Collections Programming**: Write a method called **favoriteStudySpots** that takes a map indicating how each person rates various study spots and a target rating and returns a map indicating all the study spots each person has rated with at least the target rating.

The input map will have keys that are people's names (strings) and values which are maps. These value maps have keys that are study spots (strings) and values which are numbers in the range 0.0 to 5.0 (inclusive) for the rating that person has given the study spot. An example would be if we had a variable called ratings that stored the following map in the format just described:

```
{"Karen"={"CSE2"=5.0, "ALB"=5.0, "OUG"=0.0},
"Poojitha"={"NAN"=4.3, "MGH"=4.2},
"Steven"={``SAV"=2.4},"Event = {}} }
```
In this example, we see that Karen has rated CSE2 and ALB as a 5.0 each and OUG as a 0.0, while Steven has only rated SAV as a 2.4.

The favoriteStudySpots method you are writing should take a ratings map described above and a target rating and should return a map indicating all the study spots each person has rated with at least the target rating. The map you are to return should use the people's names as keys and the set of all the study spots that person rated with at least the target value as values.

For example, suppose the following call is made: favoriteStudySpots(ratings, 4.3);

Given this call, the following map would be returned:  ${T\_Evelyn'={}}$ "Karen"=["ALB", "CSE2"], "Poojitha"=["NAN"],

"Steven"=[]}

Notice that the value for the key "Karen" is the set ["CSE2", "ALB"] because she rated only those study spots with at least a rating of 4.3. The value for the key "Steven" is [] because Steven rated no study spots with a rating of at least 4.3. Note that study spots rated with a 4.3 should be included (see Poojitha).

The map you return should have keys sorted alphabetically and the study spots in the values should appear in alphabetical order as well. You may assume that the given map and none of its contents are null.

Your method should construct the new map and each of the sets contained in the map and can construct iterators but should otherwise not construct any other structured objects (no extra sets, lists, etc.). It should also not modify the map passed as a parameter and it should be reasonably efficient. You should use interface types and generics appropriately.

5. **Objects Programming:** Consider the following Appointment interface. For this problem, write a class called GroomingAppointment that implements the Appointment interface and implements the required methods.

The GroomingAppointment class should have a constructor that takes a string (name) and 4 ints: month, day, hour, and min to represent the appointment time (e.g., new GroomingAppointment("Kona", 1, 6, 13, 30) would make an appointment for Kona with the date Jan 6 and time 13:30. We will use simplified date/time rules (so note that dates that don't actually exist could still be considered valid with these rules): month should be between 1 and 12 inclusive, day should be between 1 and 31 inclusive, hour should be between 1 and 24 inclusive, and min should be between 0 and 59 inclusive. The constructor should throw an IllegalArgumentException if any of the parameters are invalid according to the above rules and should otherwise set up the necessary state.

// Represents an appointment with a date, time, and customer name public interface Appointment {

// Adds the given service to this appointment, including the amount of time this // service takes. You may assume the given service is not already included in this // appointment. public void addService(String service, int mins); // Returns the total duration (in minutes) for this appointment. public int totalAppointmentTime(); // Returns a String representation of the appointment's date in the form <month>/<day> public String getDate(); // Returns a String representation of the appointment's start time in the form <hour>:<min> public String getTime(); // Returns a List of the names of services for this appointment. Returns an empty List // if there are no services associated with this appointment. public Set<String> getServices(); // Returns a string representation of this appointment in the form of // "<customer's name>'s appointment scheduled for <month>/<day> at <hour>:<min>" public String toString(); // Returns true if the given Appointment has the same date and start time as this // Appointment; otherwise returns false. public boolean conflictsWith(Appointment other); } For example, if the following lines are executed: GroomingAppointment appt1 = new GroomingAppointment("Gumball", 1, 25, 5, 0); appt1.addService("Bath", 25); appt1.addService("Trim", 30); GroomingAppointment appt2 = new GroomingAppointment("Willow", 2, 31, 12, 7); appt2.addService("Nail trim", 10); Then the following calls to totalAppointmentTime would return: appt1.totalAppointmentTime(); 55 appt2.totalAppointmentTime(); 10 The following calls to toString would return: appt1.toString(); "Gumball's appointment scheduled for 1/25 at 5:0" appt2.toString(); "Willow's appointment scheduled for 2/31 at 12:7" Note that the time for appt1 is listed as "5:0" not "5:00" and "12:7" not "12:07" (so no special handling is required to make sure the minutes' value is shown with two digits in

In the description of the toString on the previous page, you should not include the < and > characters in the returned value as those are placeholders for the real value. Your implementation of GroomingAppointment should implement the Appointment interface. The GroomingAppointment class should have private fields and should implement all of the method behaviors as described above.

Write your solution on the next page.

this case).

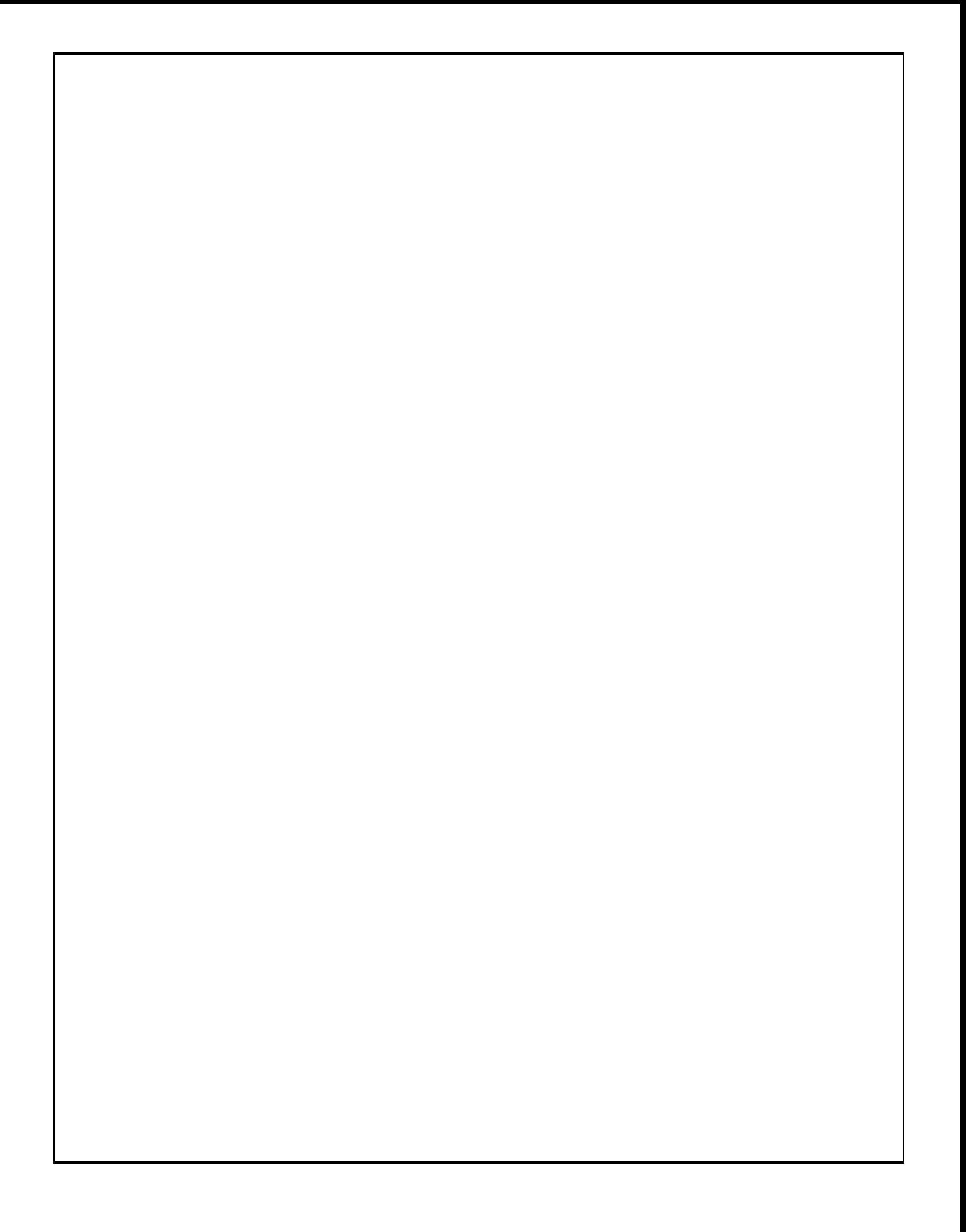

6. **Stacks/Queues Programming**: Write a method named **expand** that accepts two stacks of integers of the same length. For each pair of numbers between the stacks, we will make copies of the values in the first stack, using the values in the second stack to determine the number of copies to make. This is clearer with an example.

Assume we had the following stacks, s1 and s2. In the rest of this description, the bottom is denoted with a B while the top is denoted with a T.

s1: B [4, 5, 6] T s2: B [1, 2, 3] T

After the call expand(s1, s2), s1 and s2 should store the following values.

s1: B [4, 5, 5, 6, 6, 6] T s2: B [1, 2, 3] T

The pairs are determined by being at the same position in each stack. In this example, the pairs are (6, 3), (5, 2), (4, 1) since they are in the same position in each stack. For each pair, we use the value in the second stack to determine how many values of the first stack to make; for the bottom pair, this means there should be one 4 in the result. This is why the result above shows the method modified s1 to store one 4, two 5s, and three 6s. The method should only modify the first stack parameter and the second stack parameter should remain unchanged.

Alternatively, assume we had the original s1 and s2 but made the call expand(s2, s1). In this case the pairs will be  $(3, 6)$ ,  $(2, 5)$ ,  $(1, 4)$ . This means the method should modify s2 to have four 1s, five 2s, and six 3s. The resulting state of both stacks is shown below (s1 is unchanged in this example since it is the second parameter).

s1: B [4, 5, 6] T s2: B [1, 1, 1, 1, 2, 2, 2, 2, 2, 3, 3, 3, 3, 3, 3] T

The values should appear in the stack in the same relative order they appeared originally. The second stack parameter should not be modified after the call finishes. You may assume that the stacks passed to your method are not null and they do not contain any null values. You may assume all values in the second stack will be at least 1.

Your method should throw an IllegalArgumentException if the stacks are not the same length.

For an E, your solution must obey the following restrictions. A solution that disobeys them may get an S, but it is not guaranteed.

- \* You may use one queue as auxiliary storage. You may not use other structures (arrays, lists, etc.), but you can have as many simple variables as you like.
- \* Use the Queue interface and Stack/LinkedList classes discussed in class.
- \* Use stacks/queues in stack/queue-like ways only. Do not use index-based methods such as get, search, or set, or for-each loops or iterators. You may call add, remove, push, pop, peek, isEmpty, and size.
- \* Do not use advanced material such as recursion to solve the problem.

You have access to the following two methods and may call them as needed to help you solve the problem:

```
public void s2q(Stack<Integer> s, Queue<Integer> q) {
   while (!s.isEmpty()) {
       q.add(s.pop());
    }
}
public void q2s(Queue<Integer> q, Stack<Integer> s) {
   while (!q.isEmpty()) {
        s.push(q.remove());
    }
}
```
**You should write your solution in the box on the next page.** If you need additional space, please indicate that your solution is continued on scratch paper.

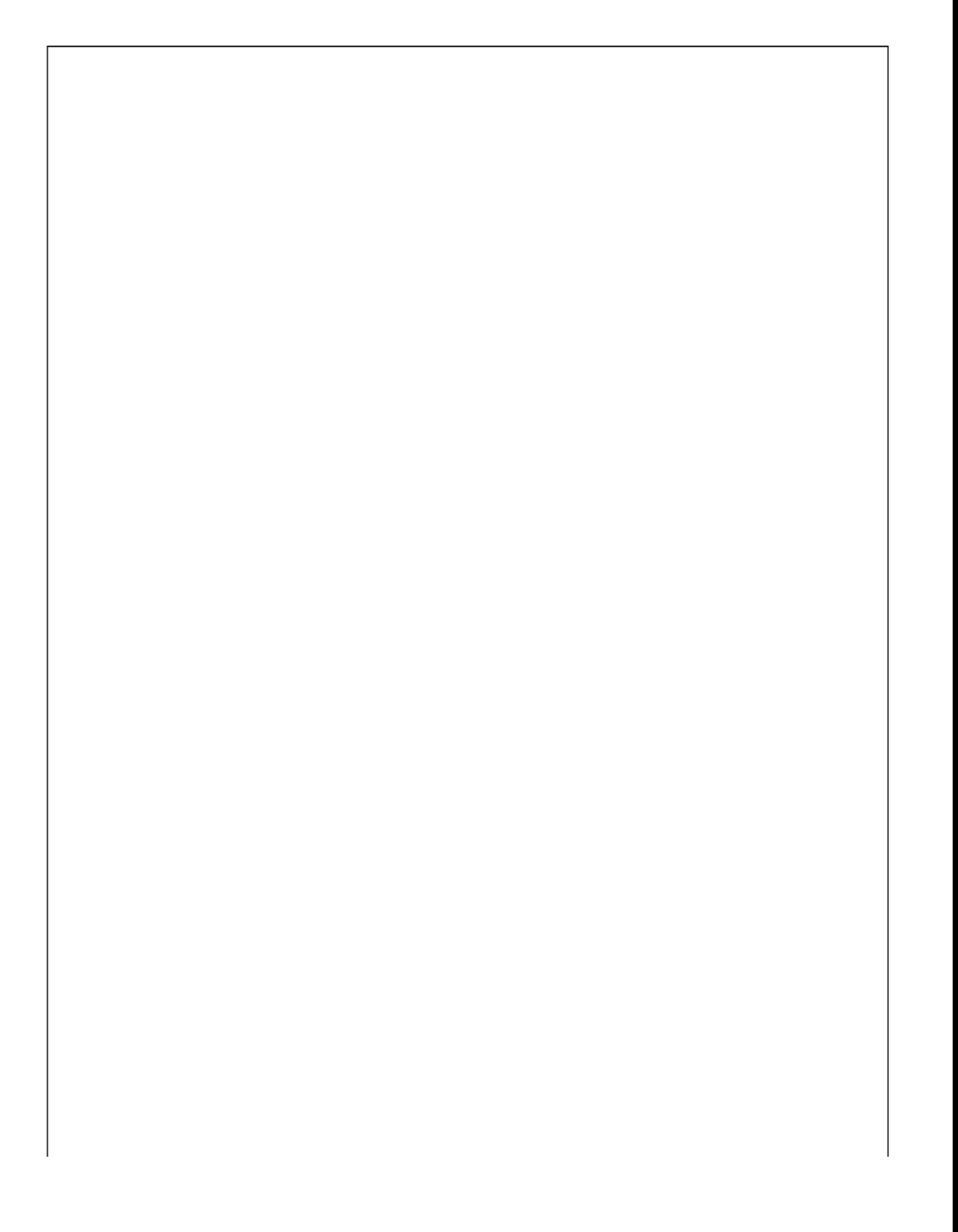

(You may use the rest of this page as scratch paper if necessary)

# ^ ^ CSE 122 Final Exam Reference Sheet ^ ^

*(DO NOT WRITE ANY WORK YOU WANTED GRADED ON THIS REFERENCE SHEET. IT WILL NOT BE GRADED)*

#### **Examples of Constructing Various Collections**

**List**<Integer> list = new **ArrayList**<Integer>(); **Queue**<Double> queue = new **LinkedList**<Double>(); **Stack**<String> stack = new **Stack**<>(); // Diamond operator also permitted **Set**<String> words = new **HashSet**<>(); **Map**<String, Integer> counts = new **TreeMap**<String, Integer>();

#### **Methods Found in ALL collections (Lists, Stacks, Queues, Sets, Maps)**

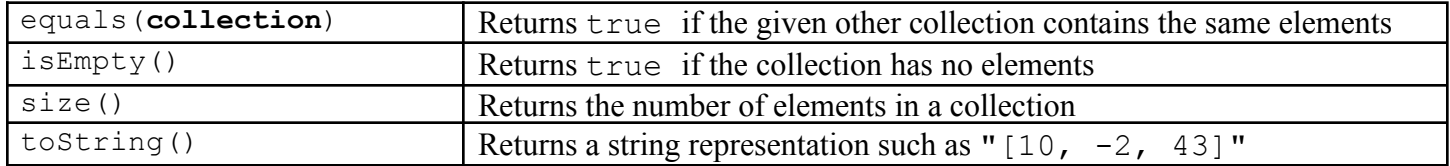

#### **Methods Found in both Lists and Sets (ArrayList, LinkedList, HashSet, TreeSet)**

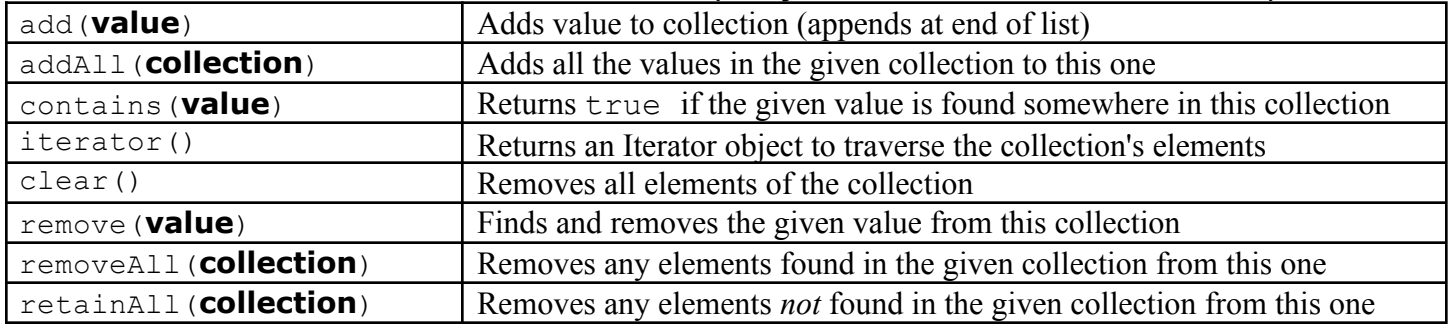

#### **List<Type> Methods**

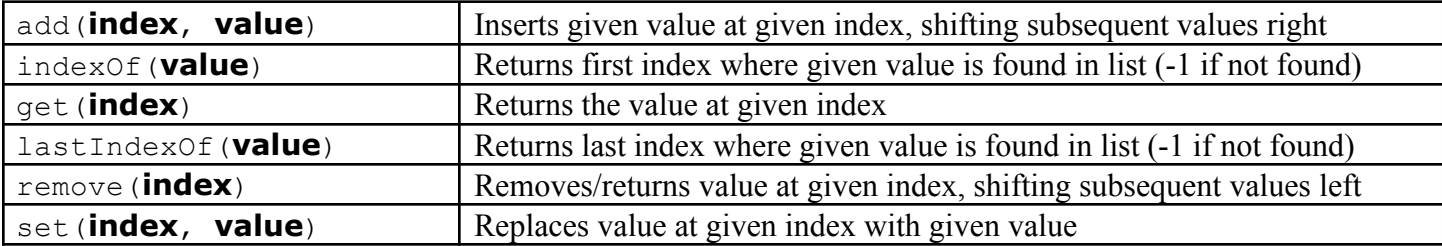

### **Stack<Type> Methods (only allowed methods plus** size **and** isEmpty**)**

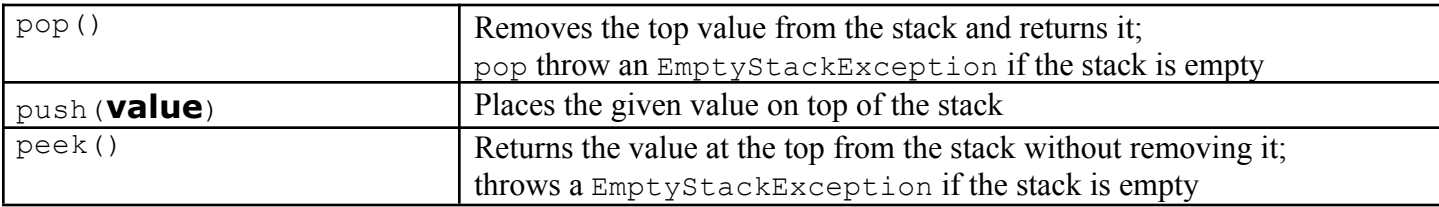

## **Queue<Type> Methods (only allowed methods plus** size **and** isEmpty**)**

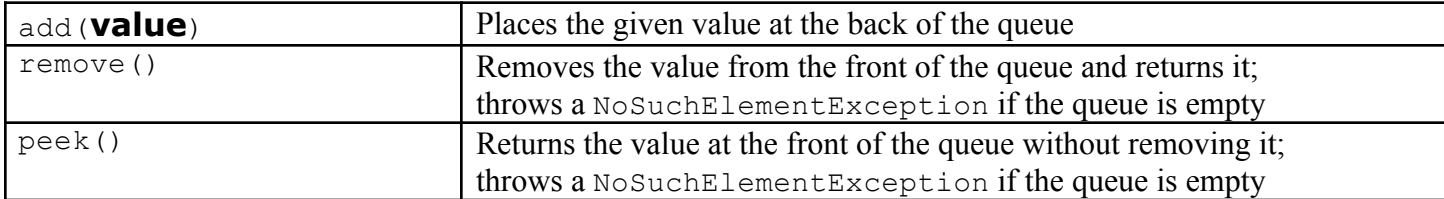

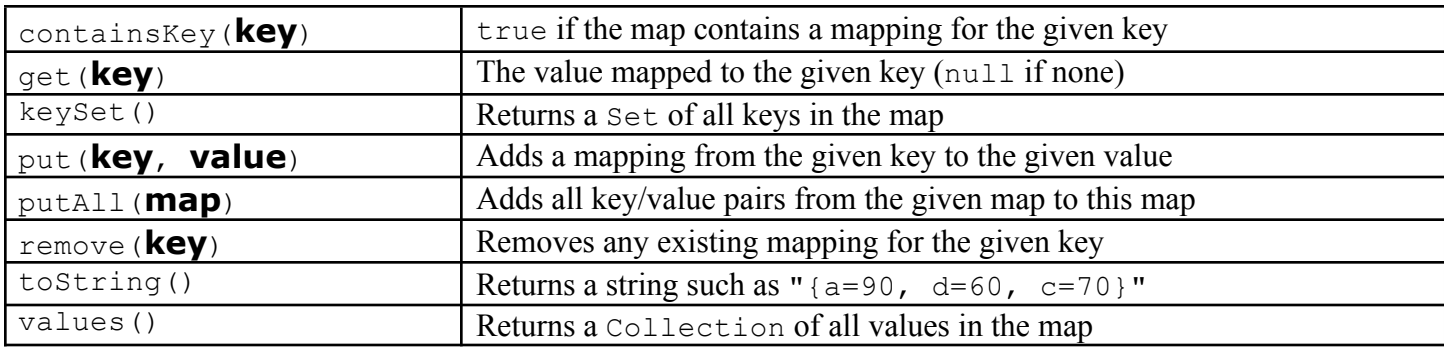

# **Map<KeyType, ValueType> Methods**

# **Iterator<Type> Methods**

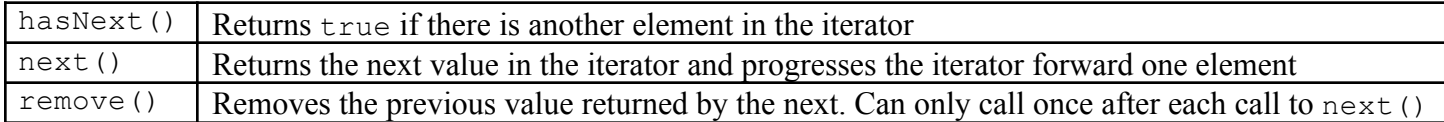

### **String Methods**

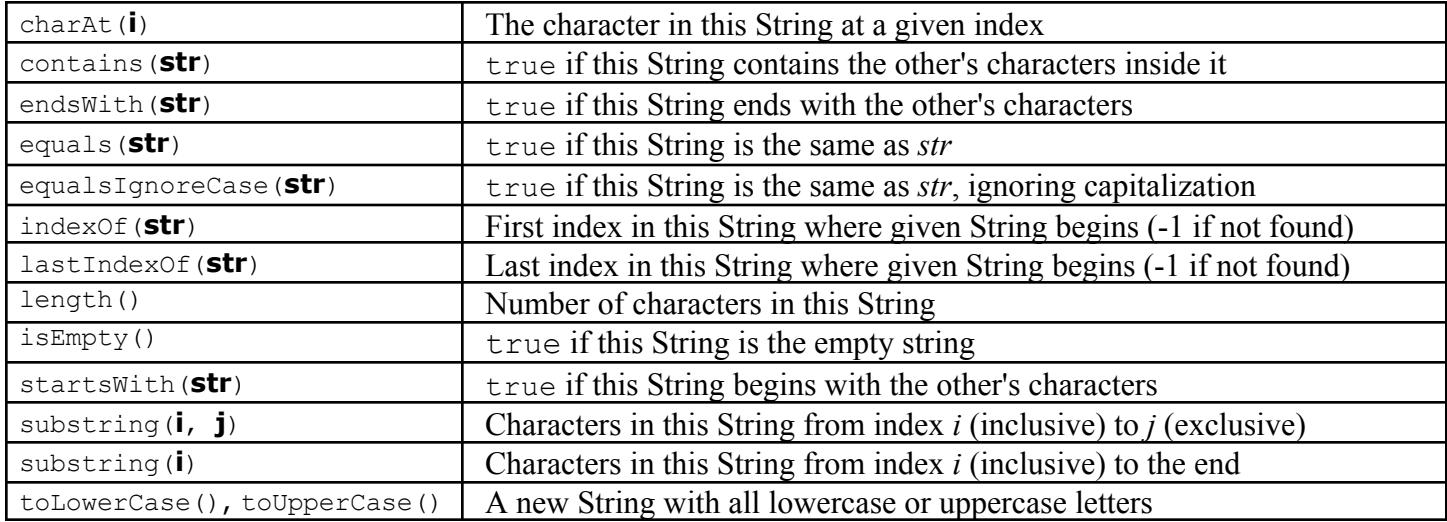

### **Math Methods**

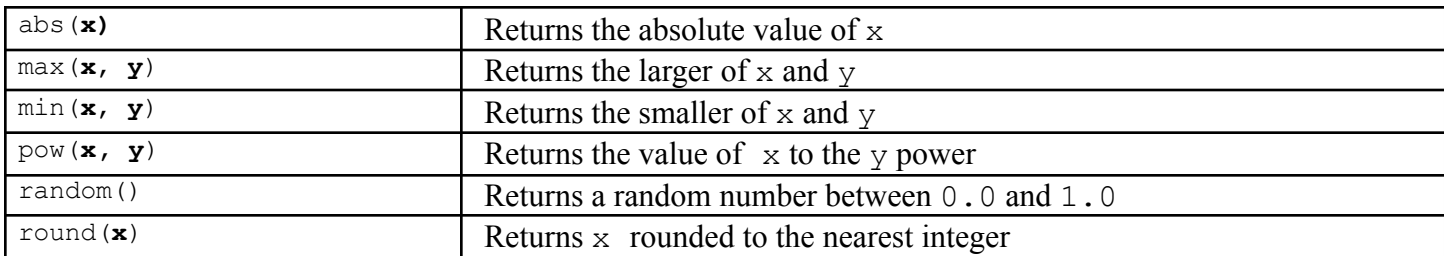

# **Object/Interface Syntax**

```
public class Example implements InterfaceExample {
  private type field;
  public Example() {
    field = something;
  } public interface InterfaceExample {
  public void method() { public void method();
    // do something }
  }
```
}